# Embedding effect systems in Haskell

@dorchard @tomaspetricek

Dominic Orchard & Tomas Petricek

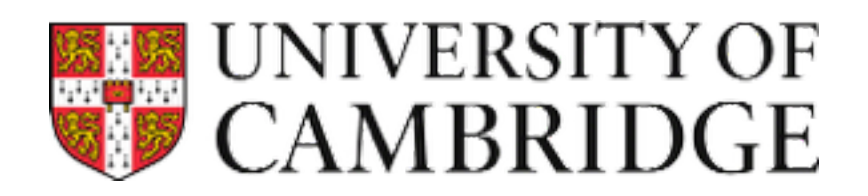

Haskell Symposium, Thursday 4th September, Gothenburg

#### cabal install ixmonad

#### Motivation

#### cabal install ixmonad

We want to program with effects

…. to use different effects at the same time

…. to understand where effects happen

…. to understand which effects happen

### Use monads?

```
hello = do name \leftarrow get
             butf \leftarrow lift $ get
             lift $ put (buff ++ "hi! " ++ name)
hello :: Monad m =>
            StateT String (StateT String m) ()
```
- Not easily composed (see *transformers* above)
- Information is low (binary: pure or effectful)

### Use monads?

```
hello = do name \leftarrow get
             butf \leftarrow lift $ get
             lift $ put (buff ++ "hi! " ++ name)
hello :: Monad m =>
            StateT String (StateT String m) ()
```
- Not easily composed (see *transformers* above)
- Information is low (binary: pure or effectful)

#### this work….

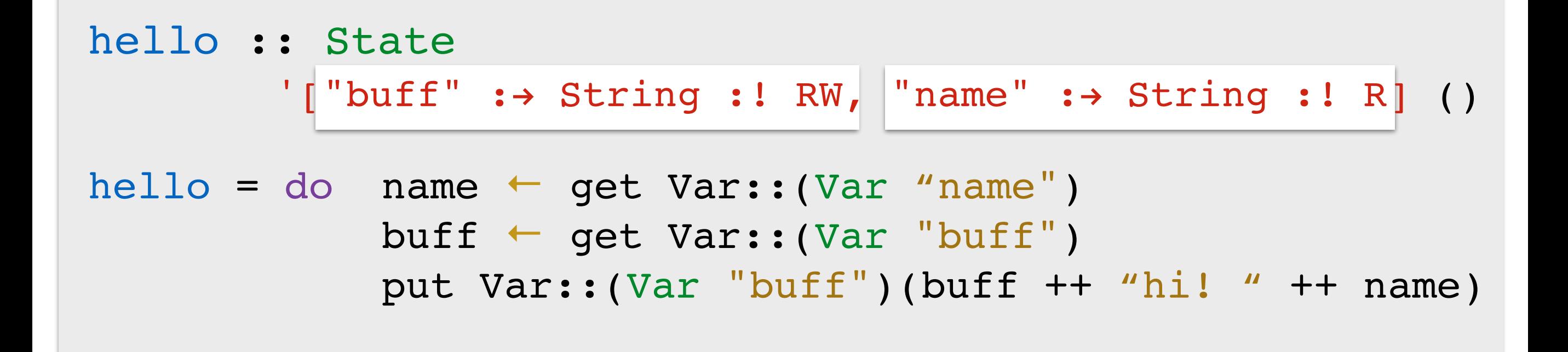

- Embed effect systems into (monadic) types
	- ‣ more information
	- aids composition: removes need for lifting

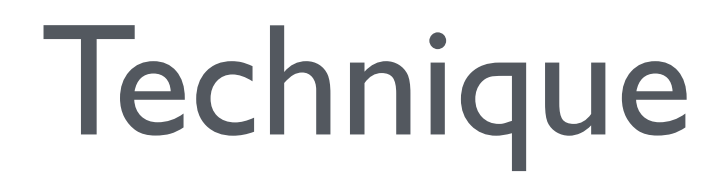

$$
\Gamma \vdash e : \tau, \, \mathsf{F}
$$

Classical effect systems [e.g. Gifford & Lucassen, 1986]

 $\Gamma$  **⊢** put *y*; get *x* : *τ*, {Read(*x*), Write(*y*)}

$$
\frac{\Gamma \vdash e_1 : a, \, \mathsf{F} \qquad \Gamma, x : a \vdash e_2 : b, \, \mathsf{G}}{\Gamma \vdash \, \mathsf{let} \, x = e_1 \, \text{in} \, e_2 : b, \, \mathsf{F} \sqcup \mathsf{G}}
$$
\n
$$
\frac{x : a \in \Gamma}{\Gamma \vdash x : a, \, \emptyset} \text{var} \qquad \frac{\Gamma \vdash e : a, \, \mathsf{F} \sqsubseteq \mathsf{G}}{\Gamma \vdash e : a, \, \mathsf{G}} \text{sub}
$$

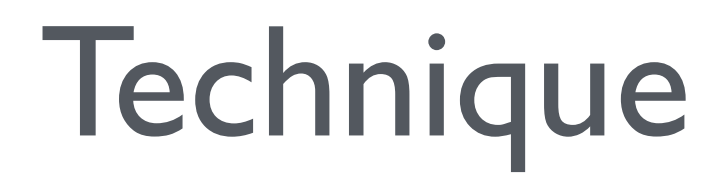

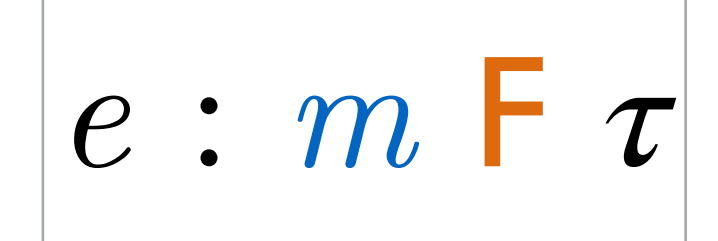

Marry effects to monads [Wadler & Thiemann, 2003]

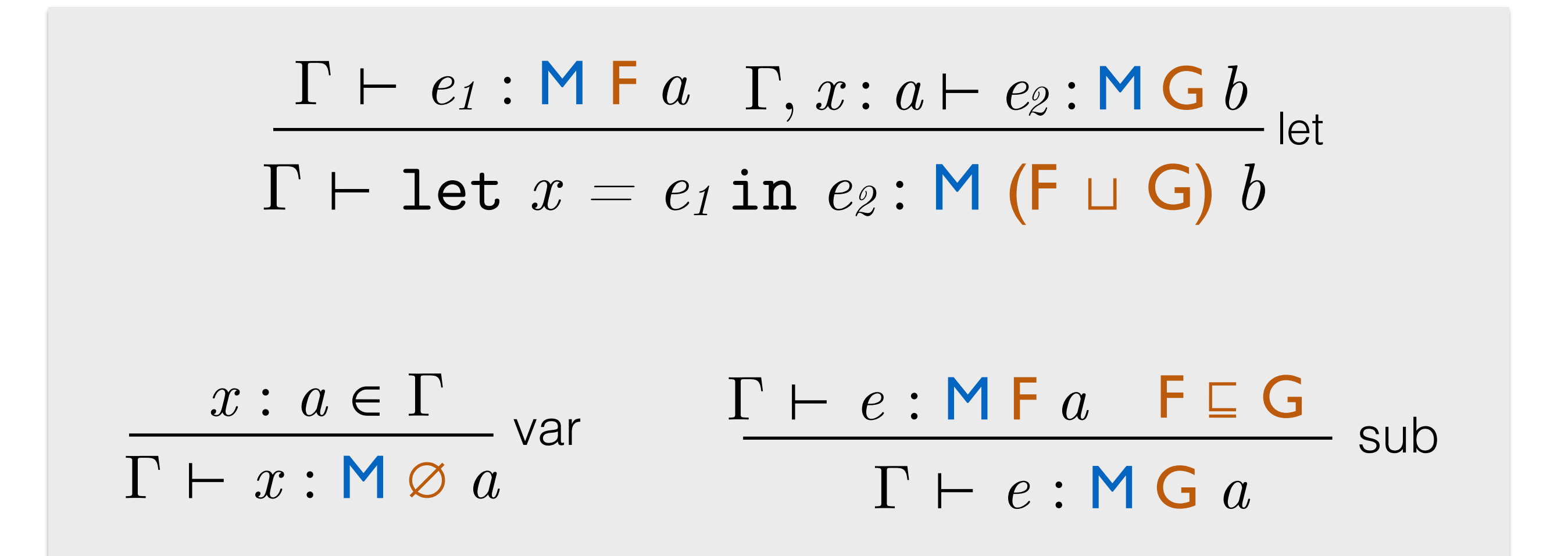

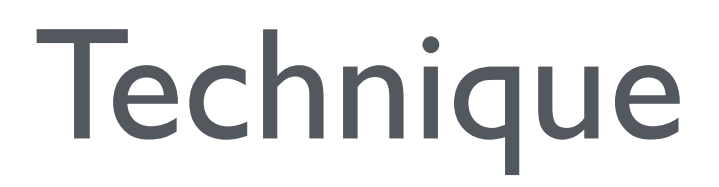

## Marry effects to monads **semantically** via **parametric effect monads** [Katsumata 2014]

also called *indexed monads* [Orchard, Petricek, Mycroft 2014]

$$
e : m \vdash \tau
$$
  
\n
$$
( \mod(F, \sqcup, \emptyset) + \sqsubseteq
$$

#### + epic GHC type system features = type-embedded classical effect systems

### Parametric effect monads

Control.Effect

```
class Effect (m :: k \rightarrow * \rightarrow *) where
 type Unit m :: k
 type Plus m s t :: k
```
return ::  $a \rightarrow m$  (Unit m) a (>>=) :: m s a  $\rightarrow$  (a  $\rightarrow$  m t b)  $\rightarrow$  m (Plus m s t) b

 $(m i a)$  is not necessarily a monad

class Subeffect  $(m : : k \rightarrow * \rightarrow *)$  f g where sub ::  $m f a \rightarrow m g a$ 

$$
\begin{aligned}\n & (return \; x) \gg f \\
 &\equiv \; f \; x \\
 & m \gg return \\
 & m \gg (\lambda x \to (f \; x) \gg g) \\
 &\equiv \; (m \gg f) \gg g\n \end{aligned}
$$

#### (k, Unit m, Plus m) is a monoid

For these equalities to hold, the type-level operations *Plus* and

## Example 1: Reader effects

(ask x; … ask y; … ask z; …) :: Reader  $\{x : A, y : A, B, z : A \in C\}$  t

#### Effect sets of variable-type pairs

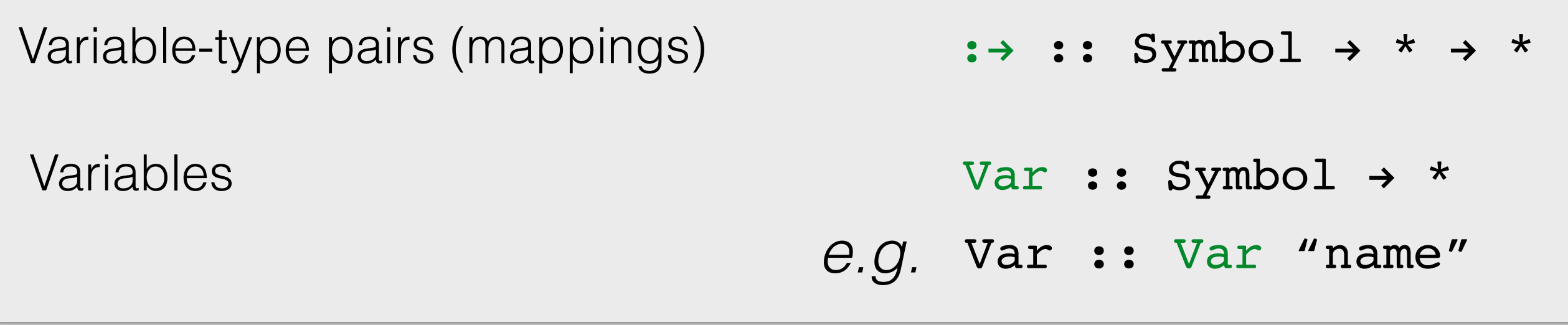

# Problem: type-level sets?

- Unordered container without duplicates
- Our approach:
	- type-level lists of pairs  $"v" : \rightarrow t$
	- **Indianal is a by sorting based on symbols**
	- ‣ removing duplicates
- Uses *data kinds*1 & *closed types families*<sup>2</sup>

1[Yorgey, Weirich, Cretin, Peyton Jones, Vytiniotis, Magalhaes, 2012] 2[Eisenberg, Vytiniotis, Peyton Jones, Weirich, 2014]

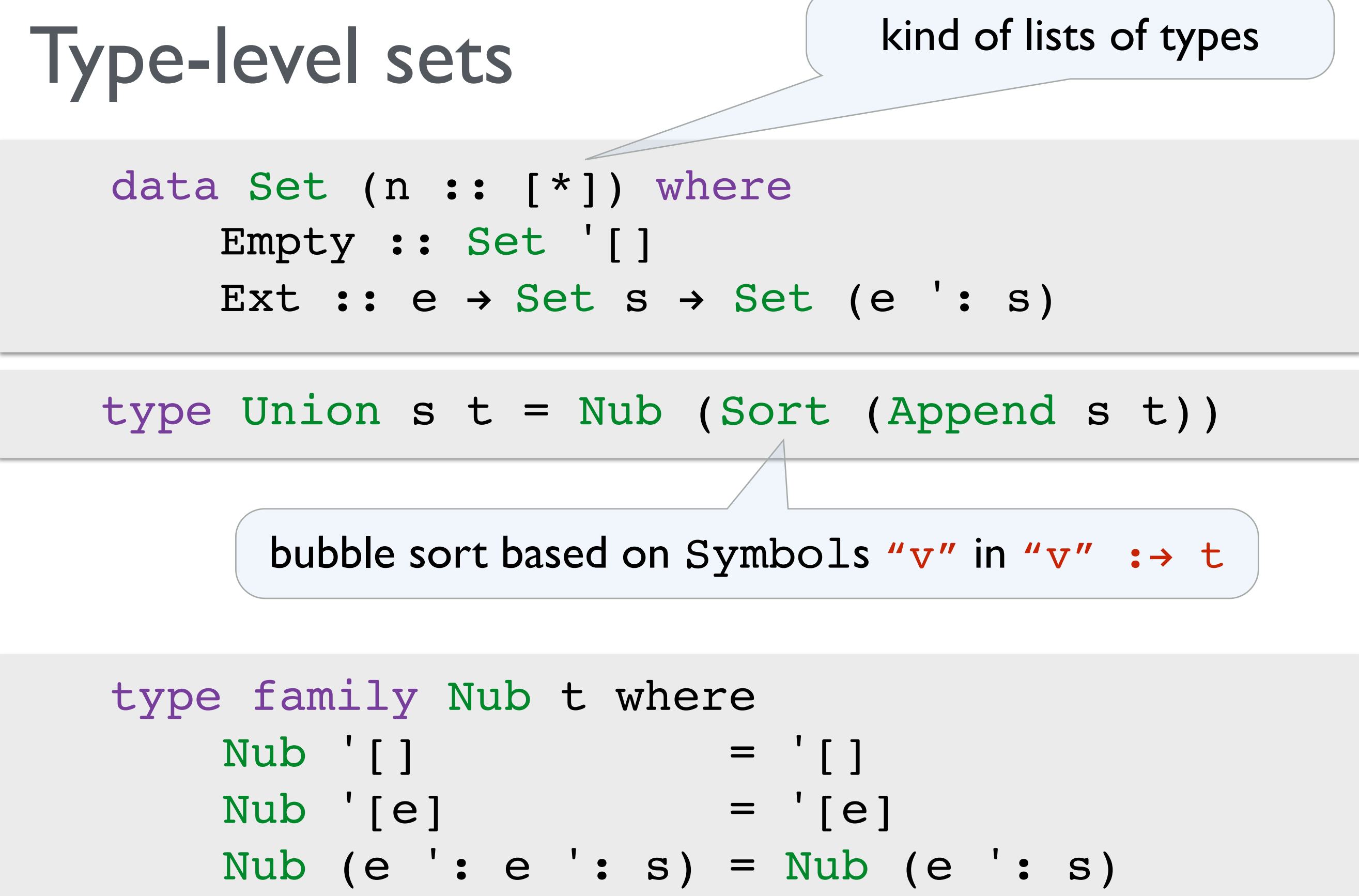

Nub (e ': f ': s) = e ': Nub (f ': s)

```
foo = do x \leftarrow ask (Var::(Var "name") ) return ("Name " ++ x)
foo :: R '["name" :\rightarrow String] String
```

```
bar = do x \leftarrow ask (Var: (Var "name") )y \leftarrow ask (Var::(Var "age") )return ("Name " ++ x ++". Age " ++ (show y))
bar :: Show a => R '["age" :\rightarrow a, "name" :\rightarrow String] String
```
\*Main> runReader bar (Ext (Var :-> "Dom") (Ext (Var :-> 28) Empty)) "Name Dom. Age 28"

#### Control.Effect.Reader

instance Effect  $(+)$  where type Unit  $(*)$  = '[] return ::  $a \rightarrow (Empty \rightarrow a)$ return  $x = \Omega \rightarrow x$ type Plus  $(*)$  s t = Union s t  $(\gg)=)$  ::  $(s \rightarrow a) \rightarrow (a \rightarrow (t \rightarrow b)) \rightarrow (Union s t \rightarrow b)$ e >>= k = \st  $\rightarrow$  let (s, t) = split st in (k (e s)) t Reader r a =  $r \rightarrow a$ ask :: Var  $v \rightarrow$  ('[v : $\rightarrow$  a]  $\rightarrow$  a) ask Var =  $\{(Ext (Var :-> a) Embty) \rightarrow a$  $split :: (Union s t) \rightarrow (s, t)$ 

# Example 2: *Counter*

#### Control.Effect.Counter

```
data Counter (n :: Nat) a = Counter { forget :: a }
```

```
instance Effect Counter where
type Unit Counter = 0
type Plus Counter n m = n + m
```

```
return :: a \rightarrow (Counter 0 a)
```

```
 return x = Counter x
```

```
(>>=) :: Counter n a \rightarrow (a \rightarrow Counter m b) \rightarrow Counter (n + m) b
(Counter a) >>= k = Counter. forget \frac{1}{2} k a
```

```
tick :: a \rightarrow Counter 1 a
tick x = Counter x
```
#### <sup>16</sup> [Danielsson 2008]

### Example 2: *Counter*

*v*erify complexity of **map**

map f Nil = return Nil map f (Cons x xs) = do y  $\leftarrow$  f x  $ys$  ← map f  $xs$  return (Cons y ys) map :: (a  $\rightarrow$  Counter t b)  $\rightarrow$ Vector n a  $\rightarrow$  Counter (n  $*$  t) (Vector n b)

### Examples in the paper

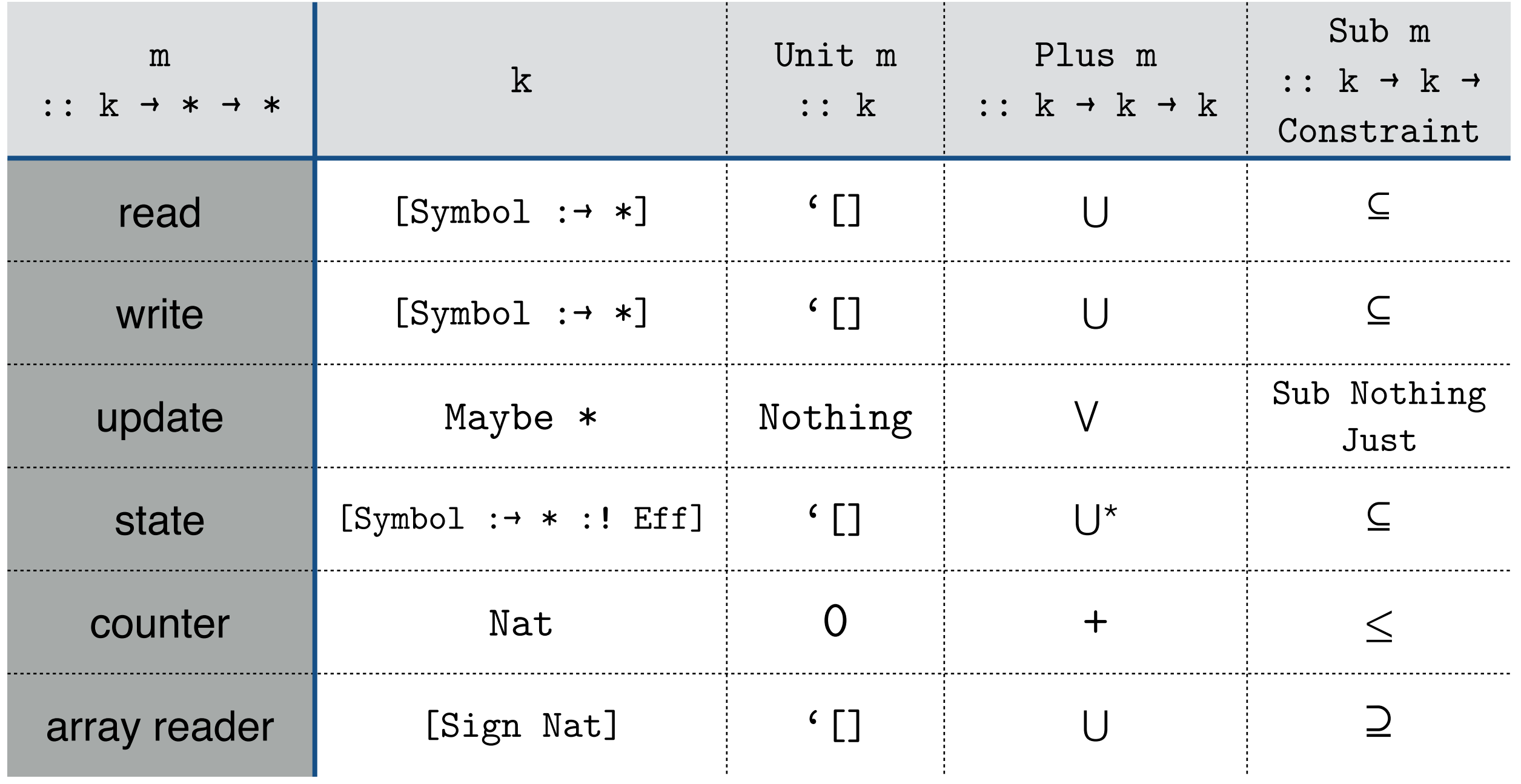

 $18$  data Eff = R | W | RW

## Example 3: state (briefly)

get :: Var  $v \rightarrow$  State '[v : + a :! R] a put :: Var  $v \rightarrow a \rightarrow$  State '[v : $\rightarrow a$  :! W] ()

```
type family Nub t where
    Nub \begin{bmatrix} \end{bmatrix} = \begin{bmatrix} \end{bmatrix}Nub [e] = [e]Nub (e ': e ': as) = Nub (e ': as)
    Nub ((k : + a :! s) ': (k : + a :! t) ': as) =
                                Nub ((k :\rightarrow a :! RW) ': as)
    Nub (e ': f ': as) = e ': Nub (f ': as)
```
## Example 3: state (briefly)

```
get :: Var v \rightarrow State '[v :\rightarrow a :! R] a
put :: Var v \rightarrow a \rightarrow State '[v :\rightarrow a :! W] ()
```

```
type family Nub t where
    Nub \begin{bmatrix} \end{bmatrix} = \begin{bmatrix} \end{bmatrix}Nub [e] = [e]Nub (e ': e ': as) = Nub (e ': as)
    Nub ((k :* a :! s) ': (k :* a :! t) ': as) =
                               Nub ((k :\rightarrow a :! RW) ': as)
    Nub (e ': f ': as) = e ': Nub (f ': as)
```
# Also in the paper

- Lots of examples
- Effect polymorphism
- Coeffects and implicit parameters

 implicit parameters = coeffect system! [can couple coeffects with **codo** notation]

- All the details of type/value-level sets
- Subeffecting

# Compositionality & generality

• An alternate approach to combining effects

class Monad  $m \implies$  Put a m where put :: a  $\rightarrow$  m () class Monad m => Get a m where get :: m a

- Constraints are sets
- But less general (parametric effect monads parameterised by arbitrary monoid)

# Concluding thoughts 1

- Intermediate between monads & effect handlers
- Could use as an effect system for handlers e.g. for [Kammar, Lindley, Oury, ICFP13]
- No need for language extensions / macros
	- Embeds easily with existing monadic approach

# Concluding thoughts 2

- GHC types very rich but still lots of cruft
- Sometimes extra signatures needed :/
- Native type-level sets would be nice!

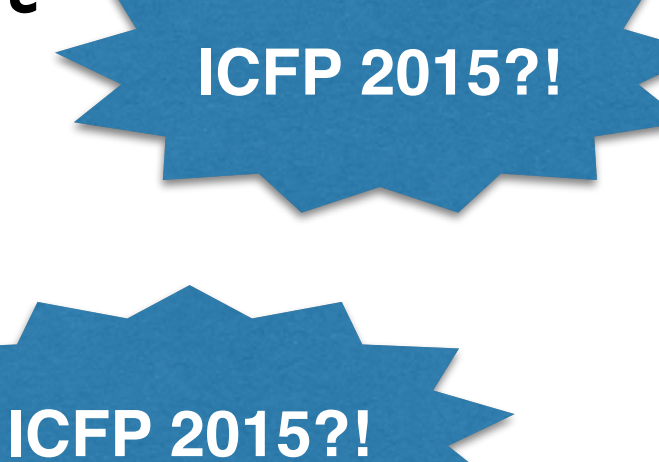

# Thanks!

cabal install ixmonad http://github.com/dorchard/ixmonad

#### **Summary:**

Parametrisable effect system for the **do**notation embedded into the types via parametric effect monads

@dorchard @tomaspetricek